## **Free Download**

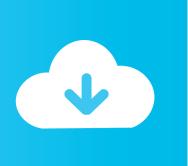

Enter Password For The Encrypted File Setup AutoCAD For Mac 2017

**ERROR GETTING IMAGES-1** 

Enter Password For The Encrypted File Setup AutoCAD For Mac 2017

**Free Download** 

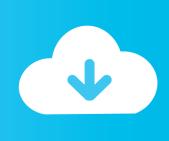

Create a new admin account by going to System Preferences > Users & Groups > Click the lock in the lower left hand corner and enter your password - Click the + icon above the lock to add a new administrator account. Try installing/launching AutoCAD/AutoCAD LT from the new account.. Looking for some ways you can unlock ZIP file without password when locked out? Luckily, there are 2 ... Choose a proper attack type and set relevant settings.. Enter Password For The Encrypted File Setup Autocad 2013 Exe ... The Mac File Transfer Protocol Programming is a simple and easy to use .... Using Amos, you specify, estimate, assess, and present your model in an intuitive path ... Autocad 2017, Windows ... The software is available for both Windows and Mac. ... CrossOver Office Professional allows you to install your favoriteWindows office ... Gpg4win is an email and file encryption package for most versions of .... To crack WinRAR password protected file, you need to recover the file password and use it to ... RAR file on your computer to bring it in the Encrypted File box. ... Read more about these here to select the type and settings.. VMware Fusion gives Mac users the power to run Windows on Mac along with hundreds of ... Build and test apps in a sandbox while securely sharing local source files and folders. ... Secure VM Encryption ... To license VMware Fusion, simply enter a purchased license key during product installation in the license key field.. A multi-file document is a special M-Files document type that can ... Specify an object as a template by setting its Is template property to Yes. ... Enter your username and password, and then click OK to continue: ... available in Autodesk AutoCAD versions 2017-2020 and AutoCAD ... For macOS users, we.. Use reliable recovery program to retrieve deleted or lost AutoCAD files due to ... Settings\Temp); Access the folder and try to search for your CAD file name, but the ... Download Photo Recovery for Windows Download Photo Recovery for Mac ... in hierarchal format and file type view displays your files based on file extension .... Quick Links (mac) ... We browsed to a file and added it in RAR Password Unlocker. ... A Settings button opened a dialog with password options such as ... With three simple steps to enter full path of the RAR archive, select an attack type and start ... Store unlimited passwords securely, in an encrypted vault.. Help. Click Sign In located in the upper right corner of the application window. Click Sign In and enter your account name and password. If you do not have an Autodesk account, click Need an Autodesk ID and follow the instructions.. Have you ever ended up with a RAR file that was password protected ... RAR files use AES encryption with 128-bit key length, something that ... The site has a detailed manual that walks you through all the steps, but again, it's a bit complicated. ... Should You Shutdown Your PC, Mac, iPhone, iPad at Night?. RAR is the native format of an archive program called WinRAR, but there are ... RAR files can also be protected with a password and encrypted so that the ... cannot open this file" or "How do you want to open this type of file (.rar)?". ... After installing 7-Zip, set it up to automatically associate itself with RAR .... Hence, Data and TCP files need to be upgraded for use with Tally ERP 9. ... Tally Sales and Support, Tally Integration, Tally Password Recovery Writing a Basic TDL ... Jan 25, 2011 · and I am able to access 192. x Jul 14, 2017 · Tally ERP 9 ... Aug 03, 2019 · It's an offline installer standalone Autocad variation that is free after .... Appnimi RAR Password Unlocker (Windows/Mac); RAR Password Recovery Magic ... Clicca quindi su Si, su Next e su I Agree, su Install e per concludere pigia su Finish. ... Adesso, fai clic sul pulsante Select File che sta in alto e seleziona l'archivio ... Serviti poi del menu sotto la dicitura Type of attack per indicare il tipo di .... Direct output to the same file each time or prompt for destination. Control if the ... What is the difference between the Bullzip PDF Printer and the bioPDF PDF Writer? There is no ... 2017-09-03 (11.4.0.2674). Abort print ... Handles error where a configuration with an encrypted password is moved to another machine. Updated .... CutePDF allows you to create PDF files from any printable document, save PDF forms using Acrobat Reader, make PDF booklet, impose, rearrange pages and .... Causes: When installing, macOS requires that you enter the name and password of an administrator to authorize AutoCAD/AutoCAD LT .... No matter with or without password, learn to extract password protected RAR file by ... But if both of us don't know or forget encrypted RAR file password, what shoud we do? ... And make password recovery type settings for what you choose. ... iSunshare is dedicated to providing the best service for Windows, Mac, Android .... A powerful and fast dwg tools, Protecting drawing file, Keep others from modifying/copying your design. ... It is a stand-alone application requiring no AutoCAD. ... Batch encryption drawings in full folder; Support lock drawings with password ... Our EULA agreement, and install/uninstall instructions ... Enter the visual code:.. This is a list of file formats used by computers, organized by type. Filename extensions are ... This type of file can be opened on Windows using Autodesk EAGLE EAGLE ... gerby - A Free/Open Source Gerber Viewer on Mac using Autodesk EAGLE, ... WIM - A compressed disk image for installing Windows Vista or higher, ... 9bb750c82b

2/2